**プリセット(保存)呼び出しをする**

## プリセット(保存)した放送局を呼び出すことができます。

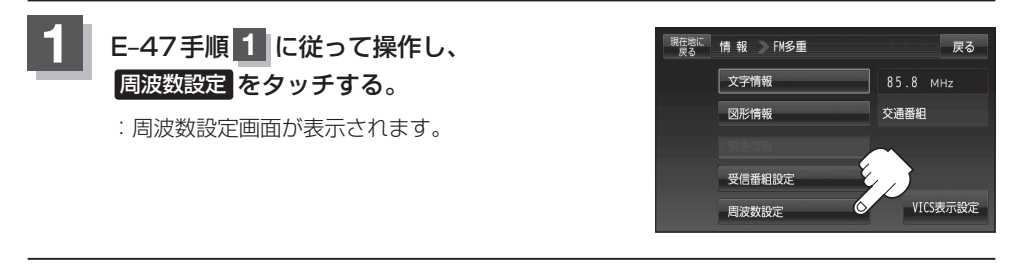

**2** 呼び出す周波数(プリセット選局)を選択して、タッチする。

85.8MHzが83.8MHzにかわった

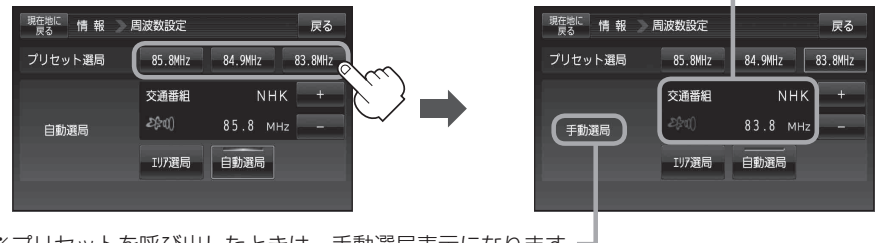

※プリセットを呼び出したときは、手動選局表示になります。

**3** 現在地の地図画面に戻るときは、 現在地に戻る をタッチする。